Ifd-aseries\_pdf v01\_om

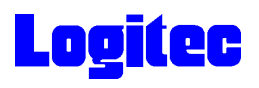

## **USB**

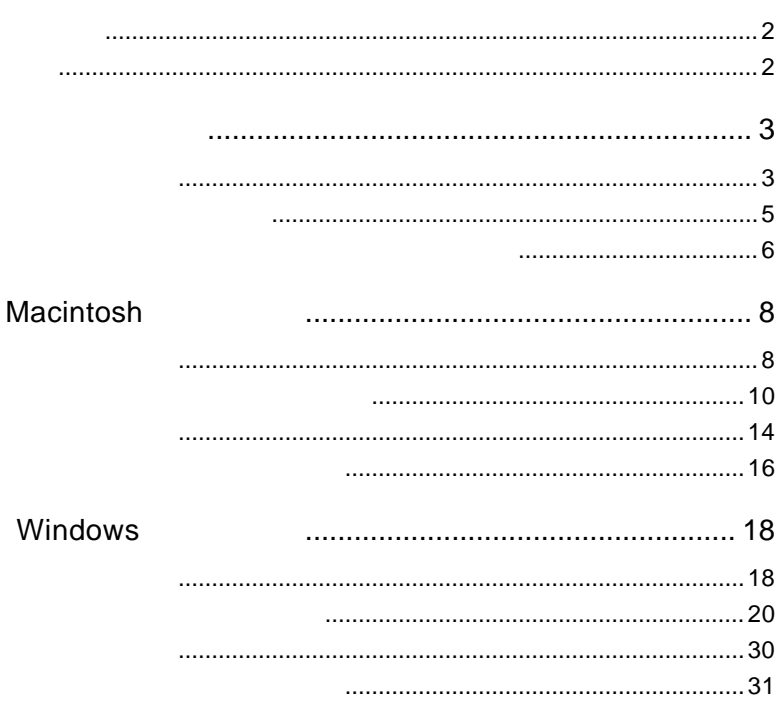

Windows Microsoft Corporation Apple Macintosh Mac PowerBook iMac eMac iBook MacOS

PC-9800

1.1 製品概要

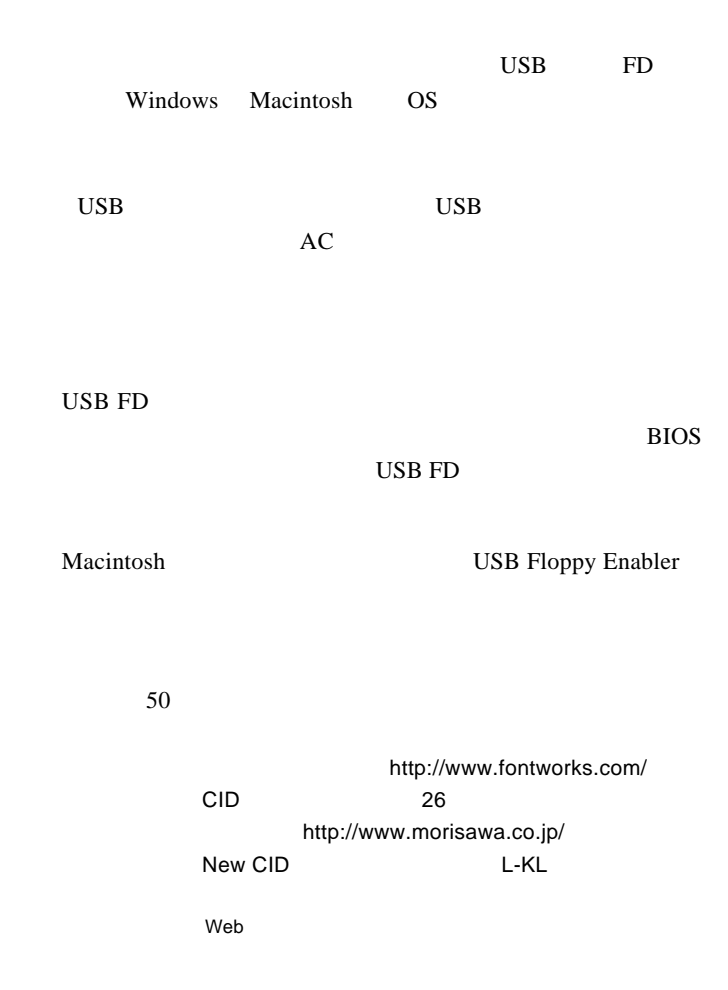

 $\mathbb{R}^n$ 

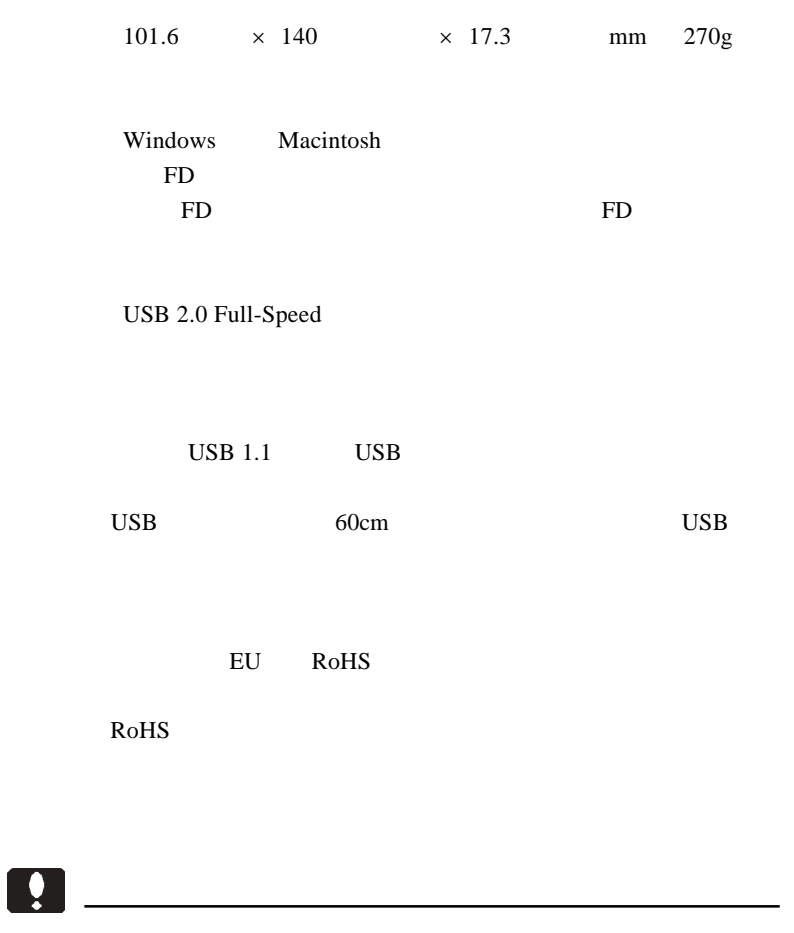

・本製品を USB ハブに接続している場合は、必ず USB ハブをセ USB AC  $\overline{\mathsf{USB}}$  and  $\overline{\mathsf{USB}}$  and  $\overline{\mathsf{USB}}$ 

1  $\blacksquare$ 

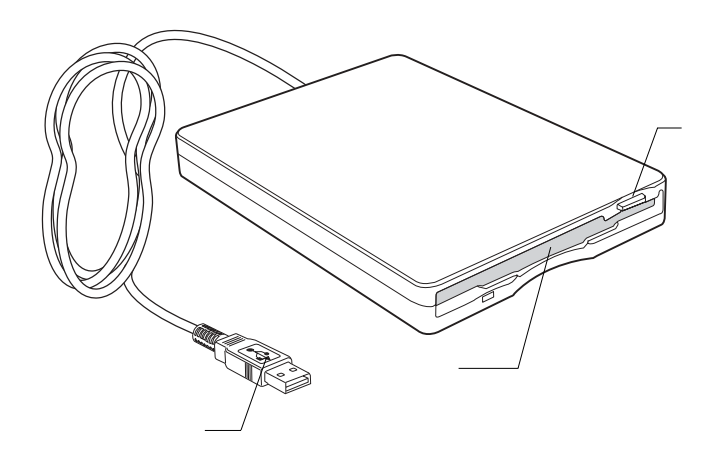

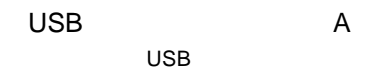

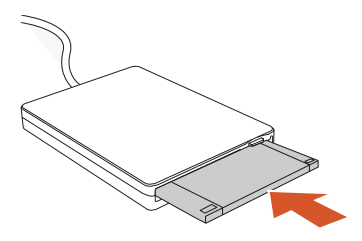

Macintosh

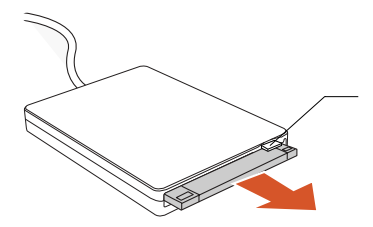

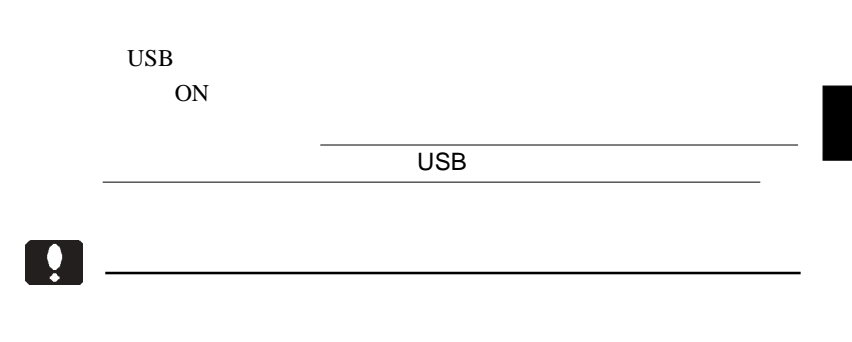

## Macintosh<sup>®</sup>

2

 $\overline{\text{OS}}$ USB Macitosh

> Mac OS X 10.2  $Mac OS 9.0.4 9.2.2$ Mac OS 8.6

web web

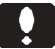

2.1 使用環境

Macintosh

Macintosh

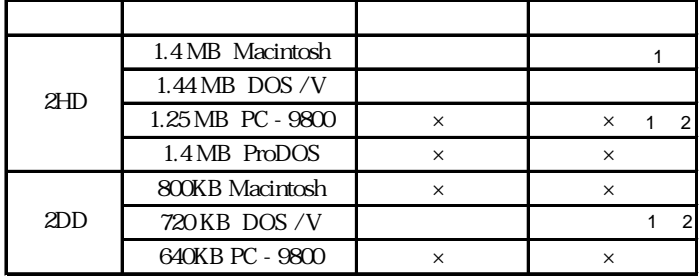

1

Mac OS X Mac OS X 10.3

Mac OS X

Mac OS X

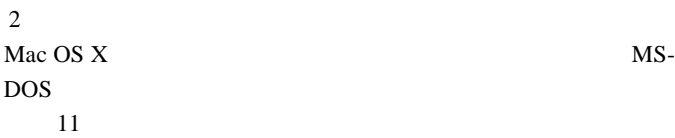

Ŗ

Mac OS 8.6 9.2.2 1.4M ProDOS

DOS/V  $\sim$ 

MacOS File Exchange

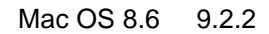

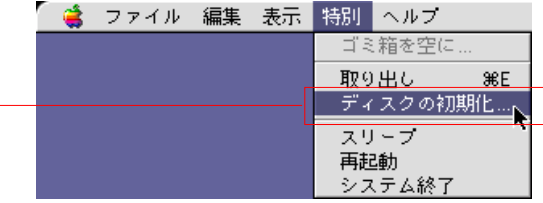

 $2HD$ 

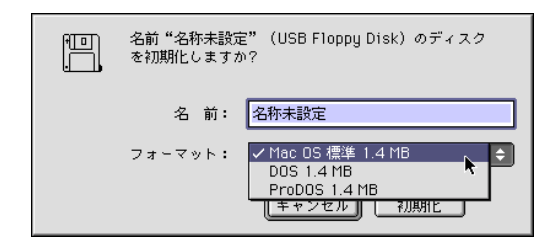

Macintosh

2HD **OPERATION**  $Mac OS$   $1.4MB$ DOS 1.4MB DOS/V レントリコンとのコンピューターのDOS/V 1.44MB ProDOS 1.4M

2DD のフロッピーディスクをセットした場合

R

DOS 720KB DOS/V DOS/V

T20KB
T20KB
T20KB
T20KB
T20KB
T20D

2

Mac  $OS X$ 

Mac OS X  $\mu$  Mac OS X 10.3

Mac OS X

Mac OS X

MS-DOS  $\sim$  11 $\sim$ 

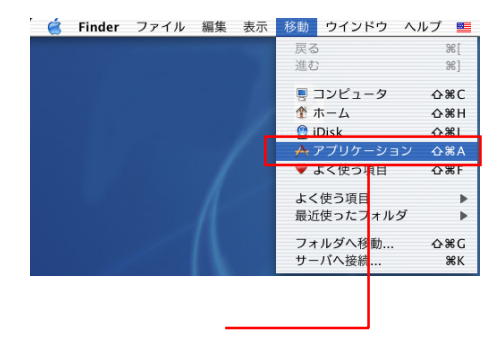

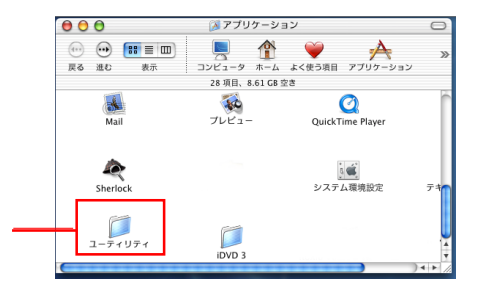

Macintosh

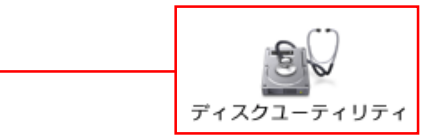

#### Mac OS X

- 1.  $**$  MITSUMI USB FD...
- 2.  $\blacksquare$
- $3.$
- $4.$

 $5.$ 

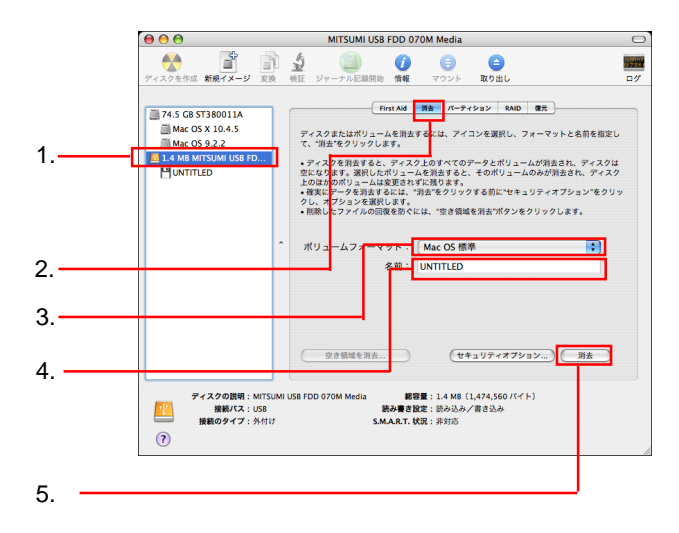

 $\mathbf E$ 

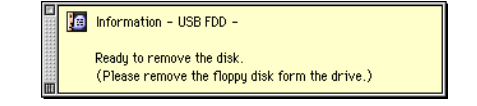

 $\overline{\text{OS}}$ 

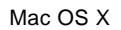

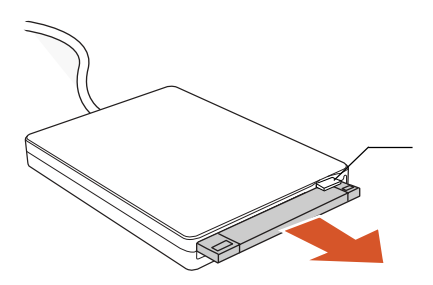

## $\bullet$

Macintosh

#### $\mathsf{USB}$

 $\cup$ SB $\cup$ SB $\cup$ 

Mac OS 8.6 9.2.2

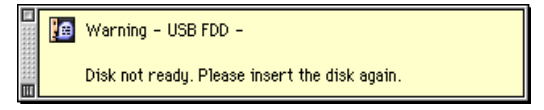

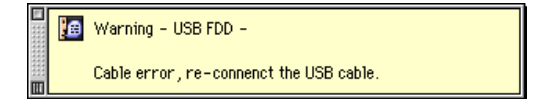

#### Mac OS X

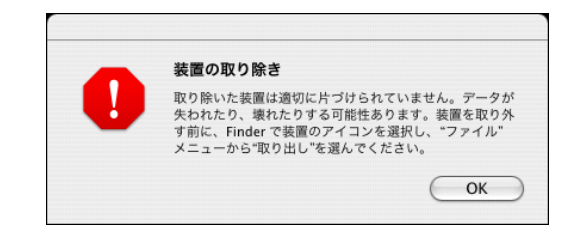

 $\text{USB}$ 

Macintosh

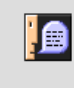

装置"MITSUMI USB FDD "を使用するのに必要なソフトウェ アが見つかりません。装置に付属のマニュアルを参照して、必 要なソフトウェアをインストールしてください。

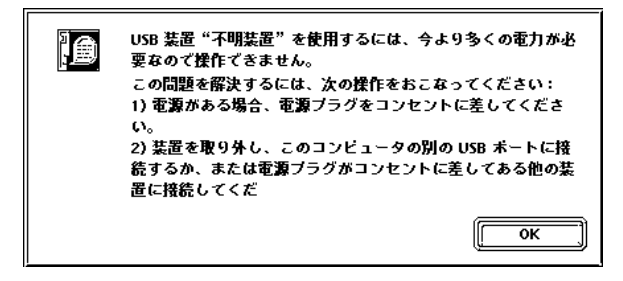

Macintosh USB

 $\overline{OK}$ 

 $\text{USB}$ Macintosh

 $\text{USB}$ 

Macintosh

USB USB extended a vertex of  $\overline{C}$  and  $\overline{C}$  and  $\overline{C}$  are  $\overline{C}$  and  $\overline{C}$  and  $\overline{C}$  are  $\overline{C}$  and  $\overline{C}$  and  $\overline{C}$  are  $\overline{C}$  and  $\overline{C}$  are  $\overline{C}$  and  $\overline{C}$  and  $\overline{C}$  are  $\overline{C}$  and  $\overline{C$ 

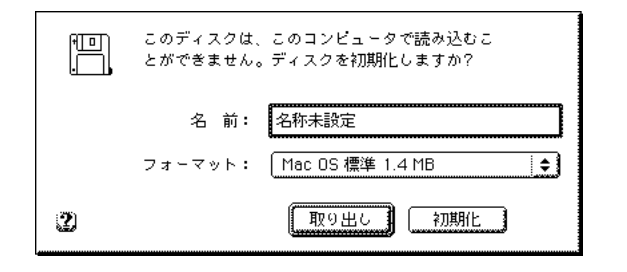

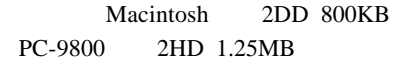

Macintosh

MITSUMI USB FD Driver

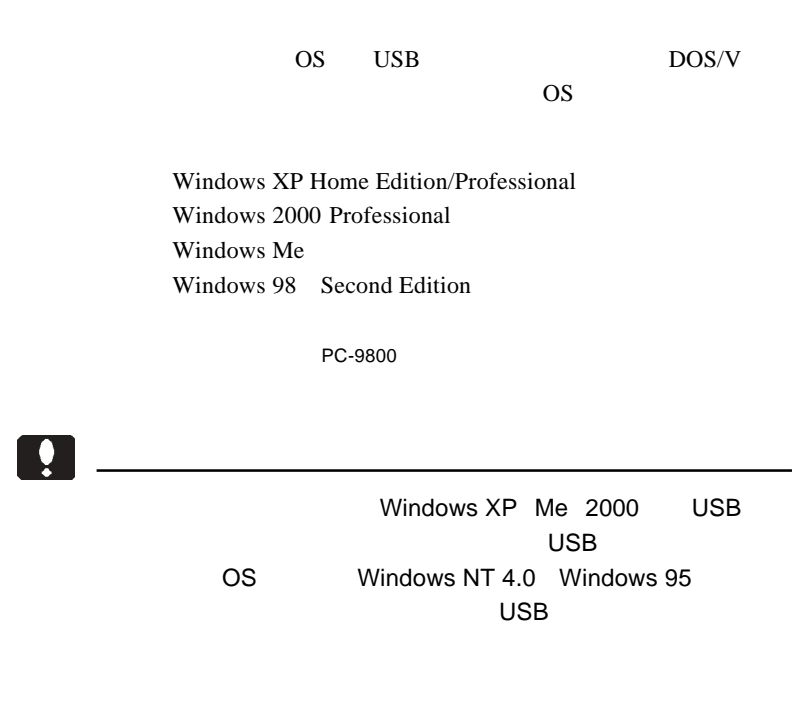

<u>Q</u>

3.1 使用環境

当社DOS/V対応製品は、一般に市販されているDOS/Vパソコン製品を想定して

#### Windows XP

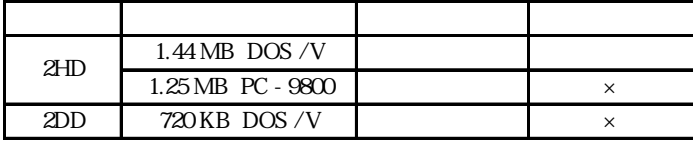

#### Windows 2000

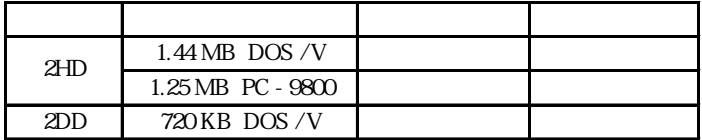

#### Windows Me

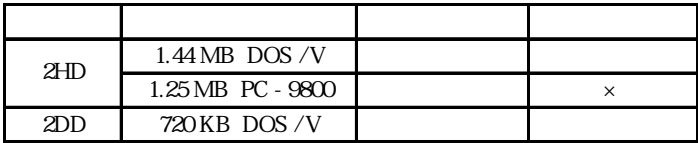

#### Windows 98

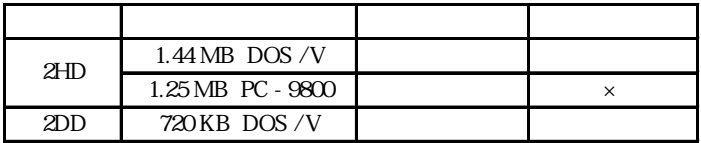

# $\ddot{\bullet}$

2HD 1.25MB

#### 2HD 1.25MB

Compact Flash

Windows XP

Windows XP

3.2 フォーマットについて

3.5 FD B:  $B$ :

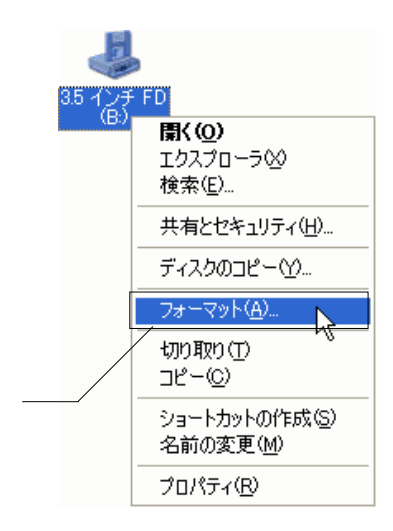

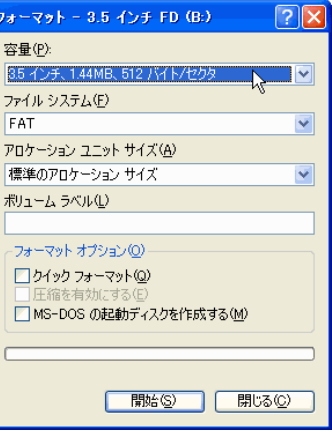

 $2HD$  1.44MB

Windows XP 1.44MB

フロッピーディスクの場合は、FAT 以外の設定は選べませ

## MS-DOS

OS <sub>extern</sub>ed and  $\overline{\text{O}}$ 

### Windows Me

Windows Me

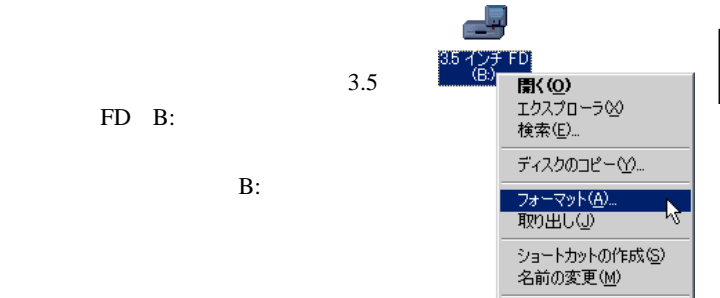

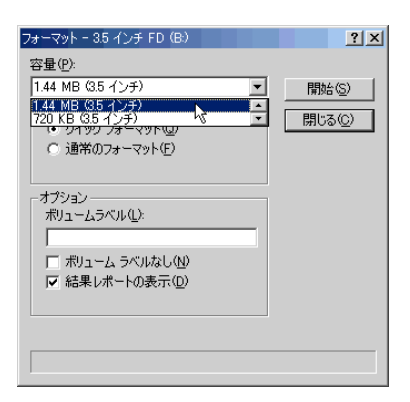

プロパティ(R)

2HD 1.44MB 2DD 720KB

 $11$ 

 $\overline{\text{OK}}$ 

### Windows 2000

Windows 2000

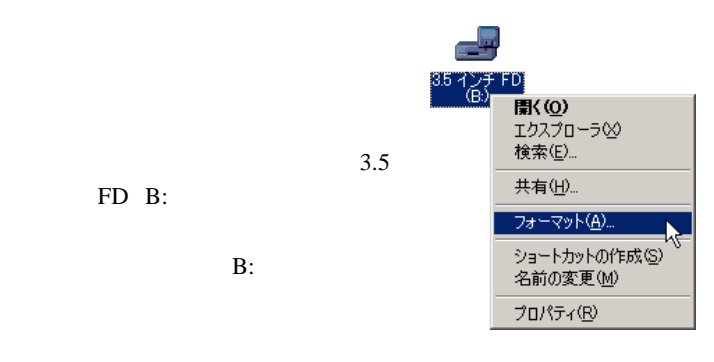

FD B:

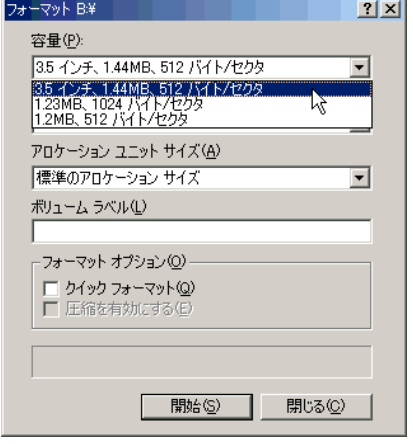

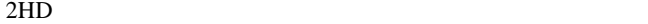

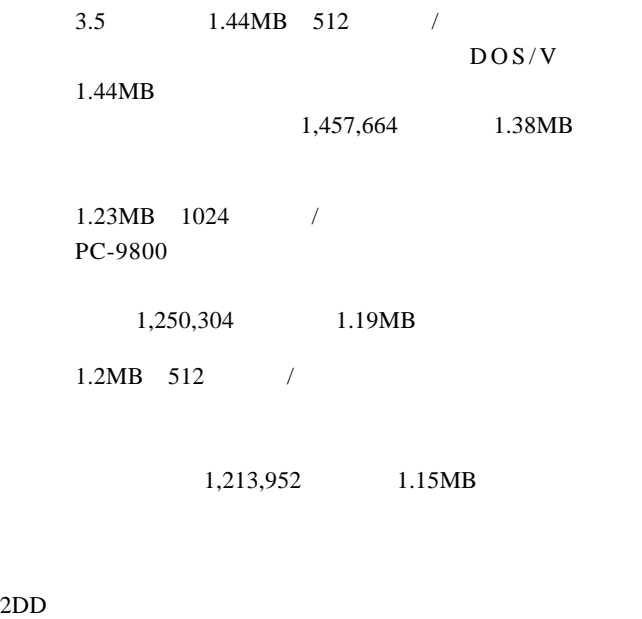

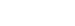

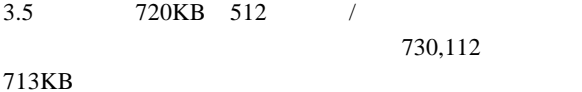

 $\overline{W}$ indows

 $\overline{a}$ 

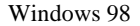

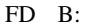

 $\mathbf{B}$ :

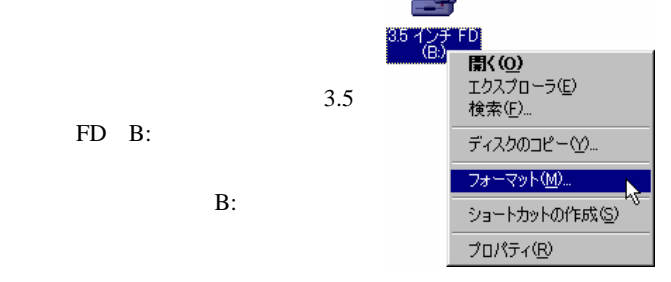

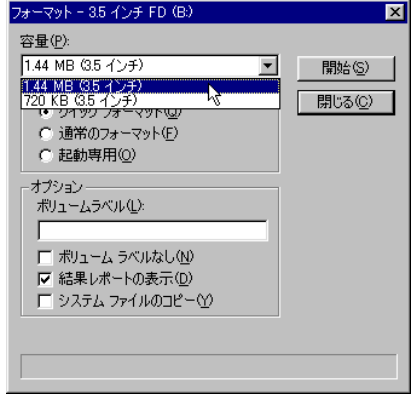

 $2HD$   $1.44MB$ 2DD 720KB

 $11$ 

 $\overline{\text{OK}}$ 

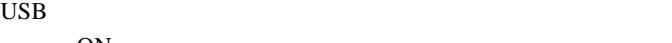

ON

Windows XP

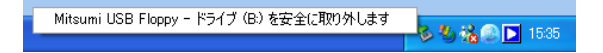

 $\mathbf 1$ 

Windows 98

USB BIOS USB BIOS 2000 and 2000 and 2000 and 2000 and 2000 and 2000 and 2000 and 2000 and 2000 and 2000 and 2000 and 2000 and 2000 and 2000 and 2000 and 2000 and 2000 and 2000 and 2000 and 2000 and 2000 and 2000 and 2000 and 2000 and 2 **BIOS** 

OFF

 $\text{USB}$ 

USB  $\overline{\phantom{a}}$ 

2HD 1.25MB

2HD 1.25MB

 $\overline{\mathcal{O}}$ OS PD FD **FD** 

OS <sup>o</sup>

Windows XP 1.25MB

Windows XP 1.25MB

 $1.44MB$ 

1.25MB

 $Q&A$ 

#### <u>PDF</u>

http://www.logitec.co.jp/